# JSON Web Token (JWT)

**Prashant Walke** 

## **Overview**

# What is JSON Web Token? JSON Web Tokens Uses

- Authorization
- Information Exchange

How do JSON Web Tokens work

#### What is JSON Web Token?

- JWT is an open standard (RFC 7519) that defines a compact and self-contained way for securely transmitting information between parties as a JSON object.
- This information can be verified and trusted because it is digitally signed.
- JWTs can be signed using a secret (with the HMAC algorithm) or a public/private key pair using RSA or ECDSA.

#### **JSON Web Tokens Uses**

#### **Authorization**

 Once the user is logged in, each subsequent request will include the JWT, allowing the user to access routes, services, and resources that are permitted with that token.

#### **Information Exchange**

 JSON Web Tokens are a good way of securely transmitting information between parties

# Why should we use JSON Web Tokens?

- Security Securely transmitting information between parties using public/private key pairs
- Ease Ease of client-side processing of the JSON Web token on multiple platforms, especially mobile.
- Compact Because of its size, it can be sent through an URL, POST parameter, or inside an HTTP header. Additionally, due to its size its transmission is fast.
- **Self-Contained** The payload contains all the required information about the user, to avoid querying the database more than once.

# How do JSON Web Tokens work?

#### header.payload.signature

• **Header** - consists of two parts: the type of the token, which is JWT, and the signing algorithm being used, such as HMAC SHA256 or RSA.

#### header.payload.signature

• Payload- Contains the claims. Claims are statements about an entity (typically, the user) and additional data. There are three types of claims: registered, public, and private claims.

```
For example: {

"user_id": "4"
```

#### header.payload.signature

• **Signature** - To create the signature part you have to take the encoded header, the encoded payload, a secret, the algorithm specified in the header, and sign that.

```
For example (HMAC SHA256 algorithm):
```

HMACSHA256(

base64UrlEncode(header) + "." +

base64UrlEncode(payload),

secret)

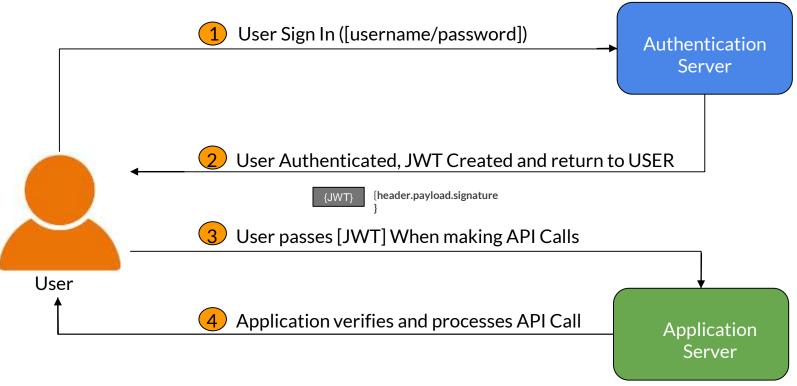

# JWT to verify the authenticity of a user

- User first signs into the authentication server using the authentication server's login system (e.g. username and password, Facebook login, Google login, Twitter etc).
- The authentication server then creates the JWT and sends it to the user.
- When the user makes API calls to the application, the user passes the JWT along with the API call.
- In this setup, the application server would be configured to verify that the incoming
   JWT are created by the authentication server
- When the user makes API calls with the attached JWT, the application can use the JWT to verify that the API call is coming from an authenticated user.

### Conclusion

Definitely having reliable way to authenticate user is the first thing on the list and using JWT Authentication as an best authentication method.